園から保護者への大切なお知らせメールが 迷惑メールフィルターで届かない悩みを解消

## アプリへの お知らせ通知機能

園からのお知らせや災害時の連絡など、LINE のように 保護者のアプリに向けて PUSH 通知対応。迅速に、確実に、 園と保護者のコミュニケーションをより便利にします。

## **アプリ利用者登録方法(スマートフォン利用者様のみ)**

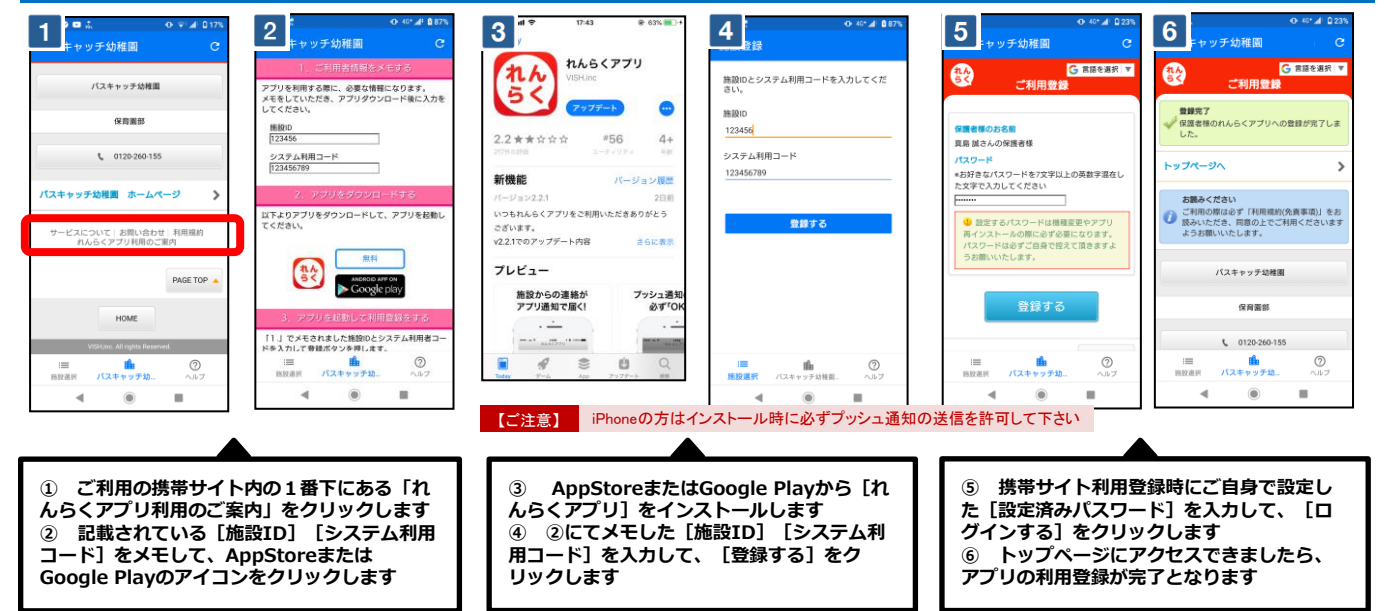

 $\bullet$ 

 $8:$ 

6月11日

 $\Rightarrow$ 

 $\alpha$ 

ロック解除

 $\Box$ 

2011 無料  $\left(\begin{matrix} a & b \\ b & c \end{matrix}\right)$ 

 $\bullet$ 

ANDROID APP ON

 $\circ$ 

 $\blacksquare$ 

園からの

お知らせを

スマホへ通知

o

 $\circ$ 

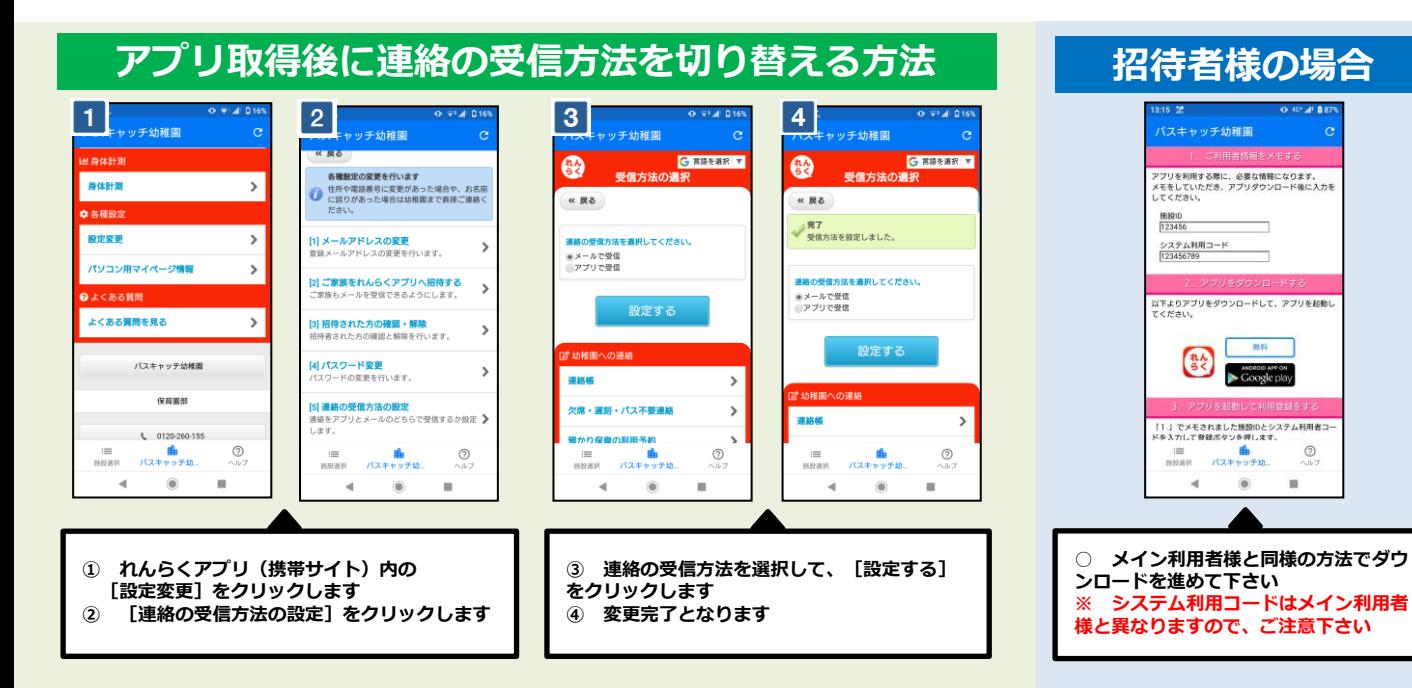

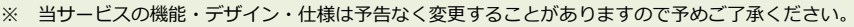